Paper-ID: VGI<sub>-199308</sub>

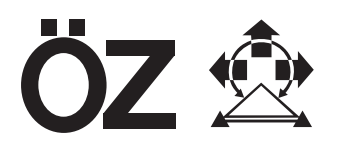

# **Beiträge zur Verbesserung und Bestimmung der Qualität von ERS-1 Produkten im Rahmen des Deutschen Bodensegmentes**

Johannes Raggam <sup>1</sup>, D. Strobl <sup>2</sup>, W. Hummelbrunner <sup>3</sup>

<sup>1</sup> JOANNEUM RESEARCH, Institut für digitale Bildverarbeitung, Wastiangasse 6, *8010 Graz* <sup>2</sup> *JOANNEUM RESEARCH, Institut fur digitale Bildverarbeitung, Wastiangasse 6, ¨ 8010 Graz* <sup>3</sup> *JOANNEUM RESEARCH, Institut fur digitale Bildverarbeitung, Wastiangasse 6, ¨ 8010 Graz*

Österreichische Zeitschrift für Vermessungswesen und Photogrammetrie 81 (3), S. 114–132

1993

# $BibT<sub>F</sub>X$ :

```
@ARTICLE{Raggam_VGI_199308,
Title = {Beitr{\"a}ge zur Verbesserung und Bestimmung der Qualit{\"a}t von ERS
   -1 Produkten im Rahmen des Deutschen Bodensegmentes},
Author = {Raggam, Johannes and Strobl, D. and Hummelbrunner, W.},
Journal = {{\"O}sterreichische Zeitschrift f{\"u}r Vermessungswesen und
   Photogrammetrie},
Pages = {114--132},
Number = {3},
Year = {1993},
Volume = \{81\}}
```
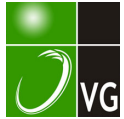

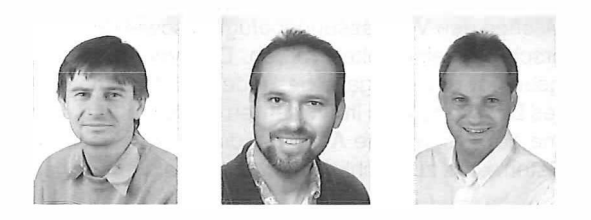

## Beiträge zur Verbesserung und Bestimmung der Qualität von ERS-1 Produkten im Rahmen des deutschen Bodensegmentes

von J. Raggam, D. Strobl und W. Hummelbrunner, Graz

#### Zusammenfassung

Innerhalb des deutschen Bodensegments für ERS-1 SAR-Daten wurde das Entzerrungssystem GEOS zur operationellen Erstellung geokodierter ERS-1 -Bildprodukte entwickelt. Neben anderen Kontraktoren wurden vom Institut für digitale Bildverarbeitung (DIB) wesentliche Module zu diesem System beigesteuert. Diese umfassen das Aufsetzen von SAR-Abbildungsparametern, die Optimierung dieser Parameter mittels Least-Squares-Ausgleichsverfahren sowie Werkzeuge für eine geeignete Qualitätskontrolle von geokodierten Produkten, insbesondere die Herleitung eines globalen Qualitätsparameters für ein entzerrtes ERS-1 -Bild. Der vorliegende Artikel beschreibt neben einem funktionellen Überblick dieser Module auch entsprechende Ergebnisse für ein ERS-1 -Bild, welches große Teile des Bundeslandes Steiermark überdeckt, und gibt einen Ausblick auf die weiterführenden Software-Entwicklungen.

#### **Abstract**

Within the German ground segment for ERS-1 SAR data the geocoding system GEOS has been developed for the operational generation of geocoded ERS-1 image products. Among other contractors, the Institute for Digital Image Processing (DIB) has contributed essential modules to this system. These cover the set-up of SAR mapping parameters, the refinement of these parameters using least squares adjustment techniques and tools for a meaningful quality control of geocoded products, in particular the determination of a global quality number for a geocoded ERS-1 image. Beside a functional overview of these modules the present paper describes respective results for an ERS-1 SAR scene, which covers major parts of the styrian country, and gives an outlook on continuing software developments.

#### 1. Einleitung

Mit dem Start des ersten Fernerk undungssatelliten ERS-1 der europäischen Raumfahrtbehörde (ESA) im Juli 1991 wurde erstmals über eine Langzeitphase ein satellitengetragenes SAR (Synthetic Aperture Radar) Aufnahmesystem für den operationellen Einsatz aktiviert. ERS-1 kann als Vorläufer weiterer SAR-Missionen angesehen werden, von welchen der erste japanische Erdbeobachtungssatellit JERS-1 im Februar 1992 bereits gestartet wurde und die kanadische RADARSAT sowie die europäische ENVISAT-Mission (European Environmental Polar Orbit Earth Observation Mission) folgen sollen. Mittlerweile wurden von ERS-1 Hunderttausende SAR-Szenen zur Nutzung in der Fernerkundung aufgenommen.

Für die Bearbeitung und Verteilung dieser enormen Fülle von ERS-1-Bilddaten wurden von der ESA sogenannte Bodensegmente oder PAFs (Processing and Archiving Facilities) eingerichtet, die eine breite Palette an ERS-1-Bildprodukten anbieten (Popella et al.,

1 990 [2]). Diese umfassen neben den prozessierten Bilddaten vor allem auf eine ausgewählte Kartenprojektion entzerrte (geokodierte) Bilddaten, da für den geowissenschaftlich orientierten Endnutzer von SAR-Bildern oftmals nicht nur die thematische Interpretation der Bilder von Interesse ist, sondern ebenso der Vergleich mit anderen Bilddaten oder mit Karten.

Diesen Anforderungen folgend wurde im Rahmen des deutschen PAF, welches von der deutschen Forschungs- und Versuchsanstalt für Luft- und Raumfahrt (DLR) betrieben wird, das operationelle Softwaresystem GEOS zur Entzerrung von ERS-1-Bilddaten entwickelt. Dieses System ermöglicht weiters die Generierung wesentlicher Zusatzinformationen zu den entzerrten Bilddaten in Form sogenannter Layover/Shadow-Masken, in welchen die kritischen Bereiche der Radar-Bi ldpunktüberlagerungen bzw. der Radar-Schatten ausgewiesen sind. Diese Phänomene sind besonders in gebirgigem Gelände sehr ausgeprägt und repräsentieren Bildverzerrungen, welche nur mit einem sogenannten parametrischen Entzerrungsverfahren (Geokodierung) unter Berücksichtigung eines digitalen Höhenmodells ( OHM) des abgebildeten Geländes bewältigt werden können.

Für das Entzerrungssystem GEOS wurden neben anderen Instituten auch vom Institut für digitale Bildverarbeitung (DIB) wesentliche E ntwicklungen beigetragen. Abbildung 1 zeigt ein globales Flußdiagramm der einzelnen GEOS-Module, in welchem die am DIB entwickelten Module hervorgehoben sind (Stand 1 992). Diese umfassen

- das Modul GSG zur Bereitstellung der Parameter des SAR-Abbildungsmodells,
- das Modul TGA zur Optimierung dieser Abbildungsparameter, welche in der Regel nicht mit der notwendigen Genauigkeit bekannt sind, um qual itativ hochwertige Produkte zu generieren, sowie
- die Module GQP, GQR und GNS zur Beurteilung der geometrischen Qualität von entzerrten ERS-1 Bilddaten.

In den nächsten Abschnitten folgt eine globale Beschreibung der SAR-Abbildungsgleichungen sowie der implementierten Standard-Prozedur zur Geokodierung. Weilers werden die vom DIB entwickelten Module in ihrer Funktionalität detaillierter beschrieben und ein entsprechendes Anwendungsbeispiel illustriert.

#### 2. SAR-Abbildungsgeometrie

Ein SAR-Sensor beleuchtet das Gelände unter einem seitlichen Blickwinkel und überträgt in einer Kreisprojektion die entsprechenden Entfernungen in das Bild (vgl. Abbildung 2). Die Beziehung zwischen kartesischen (üblicherweise geozentrischen) XYZ-Koordinaten und SAR-Bildkoordinaten eines abgebildeten Punktes wird grundsätzlich durch Doppler- (F<sub>x</sub>) bzw. Range-Gleichung (F<sub>y</sub>) hergestellt:

$$
F_x: \t\lambda f_{DC}/2 - (\vec{p} - \vec{s}) (\vec{p} - \vec{s}) / |\vec{p} - \vec{s}| = 0 \t(1)
$$

$$
F_v: r - |\vec{p} - \vec{s}| = 0 \tag{2}
$$

In diesen Gleichungen beschreiben  $\vec{p} = (X, Y, Z)^T$  und  $\vec{s} = (X_s, Y_s, Z_s)^T$  die Position des Objektpunkts bzw. des Sensors im kartesischen System.  $\vec{p}$  und  $\vec{s}$  sind die entsprechenden Geschwindigkeitsvektoren,  $\lambda$  ist die Wellenlänge des SAR-Sensors, f<sub>DC</sub> die Doppler-Frequenz und r ist die Schrägdistanz zwischen Sensor und Objektpunkt.

Bedingt durch die kontinuierliche Bewegung eines SAR-Sensors während des Abtastens einer Szene ist eine zeitliche Abhängigkeit der Parameter des Abbildungsmodells gegeben. Dieser dynamischen Aufnahmegeometrie entsprechend wird die Flugbahn (der Orbit) des Satelliten durch Polynome in Funktion der Aufnahmezeit t dargestellt:

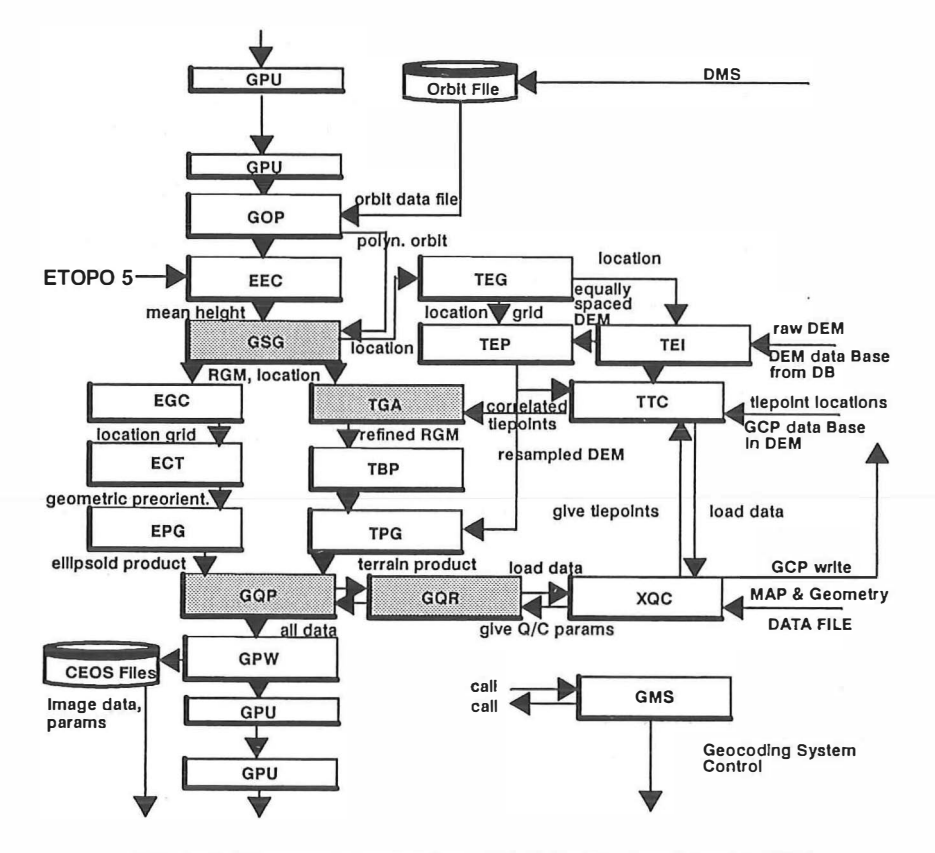

Abb. 1: Flußdiagramm der einzelnen GEOS-Module (aus Schreier, 1993).

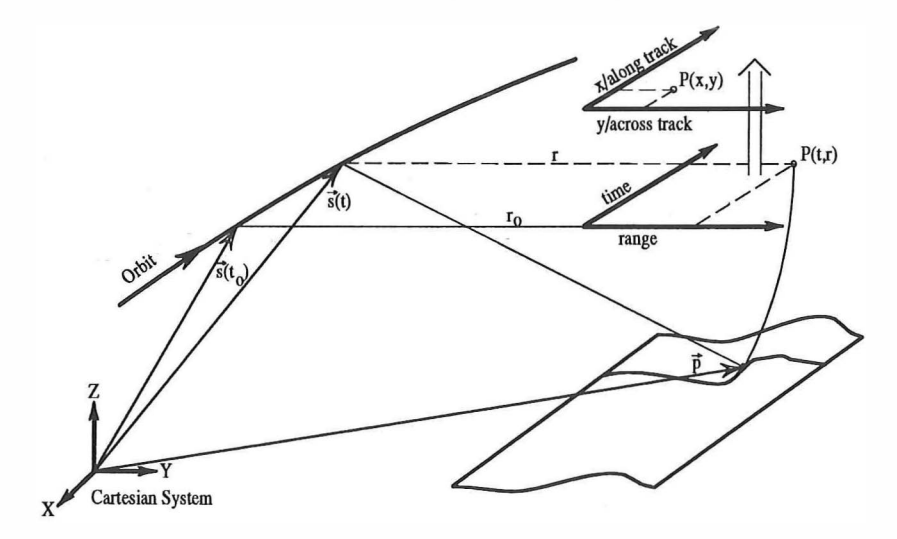

Abb. 2: Aufnahmeprinzip von SAR-Bildern.

$$
\vec{s} = \vec{s}(t) = \vec{s}_0 + \vec{s}_1 \cdot t + \vec{s}_2 \cdot t^2 + \vec{s}_3 \cdot t^3
$$
 (3)

Der Geschwindigkeitsvektor s des Sensors wird durch die erste Ableitung dieser Polynome bestimmt. Der Geschwindigkeitsvektor p kompensiert die durch die Rotation der Erde während der Aufnahme hervorgerufene Relativbewegung zwischen Sensor und Objektpunkt und kann bei der Bearbeitung von SAR-Bildern von f lugzeuggetragenen Sensoren vernachlässigt werden.

Die physikalischen Radar-Meßgrößen Z eit (t) und Range (r) werden mittels Offsets (t<sub>0</sub>, r<sub>0</sub>) und Skalierungsfaktoren (t<sub>1</sub>, r<sub>1</sub>) wie folgt in die entsprechenden SAR-Bildkoordinaten in Flugrichtung (Along-Track- oder Azimut- Koordinate x) bzw. quer zur Flugrichtung (Across-Track- oder Range-Koordinate y) umgewandelt:

$$
t = t_0 + t_1 \cdot x \tag{4}
$$

$$
r = r_0 + r_1 \cdot y \tag{5}
$$

Da sich y auf ein sogenanntes Schrägdistanzbild bezieht und ERS-1-Bilder mehrheitlich in sogenannter Grunddistanzdarstellung prozessiert werden, ist eine geeignete Konvertier ung zwischen Grund- und Schrägdistanzpixeln mittels eines Polynoms (Ground-to-Slant-Range-Polynom) wie folgt vorgesehen:

$$
y = y_s = g_0 + g_1 \cdot y_q + g_2 \cdot y_q^2 + g_3 \cdot y_q^3 \tag{6}
$$

Die Doppler-Frequenzverschiebung f<sub>nc</sub> wird ebenfalls durch eine Polynomialfunktion der aktuellen Bildkoordinaten x und y repräsentiert:

$$
f_{DC} = d_0 + d_1 \cdot y + d_2 \cdot y^2 + d_3 \cdot x + d_4 \cdot x^2
$$
 (7)

Entsprechend diesen Gleichungen umfaßt ein SAR-Abbildungsmodell die in den Gleichungen 3, 4, 5, 6 und 7 enthaltenen Polynomkoeffizienten, wobei die Gleichungen 6 und 7 nur relevant sind, falls das SAR-Bild in Grunddistanzdarstellung bzw. mit einer Doppler-Referenz ungleich Null prozessiert wurde. Es ist anzumerken, daß ERS-1 -Bilder generell mit Zero-Doppler, d.h. Doppler- Referenz gleich Null, prozessiert werden.

#### 3. Geokodierung

Für die geowissenschafliche Analyse von digitalen SAR-Bilddaten im Vergleich mit anderen Bilddaten oder mit Karten ist deren Geokodierung auf die Geometrie einer topographischen Karte angebracht. Hierzu müssen sowohl kartographische Transformationen als auch sensorspezifische parametrische Abbildungsmodelle gemäß Abschnitt 2 verwendet werden. Zufolge der Kreisprojektion sind in SAR-Bildern spezielle Bildverzerrungen wie Verkürzungen von Vorder hängen bis hin zu Bildpunktüberlagerungen (Layover) sowie Verlängerungen der Hinterhänge bis hin zu Radar-Schatten zu behandeln, welche durch die Geländetopographie hervorgerufen werden. Diese können im Zuge einer Geokodierung nur durch die Berücksichtigung einer realistischen Referenzoberfläche des Geländes in Form eines digitalen Höhenmodells kompensiert werden. Unter Verwendung eines sensorspezifischen Abbildungsmodells wird eine Geokodierung mittels OHM in zwei grundlegenden Schritten ausgeführt:

1. Karte-zu-Bild Koordinatentransformation:

Jedes Pixel des OHM entspricht einem Pixel des Ausgabebildes und definiert ein Koordinatentripel in einem Kartenprojektionssystem (E,N,H). Für dieses müssen im ersten Schritt die entsprechenden Koordinaten im Eingabebild (x, y) berechnet werden.

#### 2. Grauwertinterpolation:

Anschließend muß ein Grauwert aus den Nachbarpixeln des Eingabebildes mittels einer ausgewählten Resamplingmethode interpoliert und dem entsprechenden Pixel des Ausgabebildes zugewiesen werden.

Durch die Einbindung eines DHM erhält man in diesem Fall ein sogenanntes geländekorrigiertes Bild (GTC-Produkt, Schreier et al., 1988 [5]), welches in seinen geometrischen Dimensionen dem DHM entspricht und welches optimale Genauigkeit für alle Geländearten aufweist.

Da Höhenmodelle nicht immer verfügbar sind, kann in einer ersten Annäherung auch ein Ellipsoid als Referenzoberfläche angenommen werden. In diesem Fall wird der Einfluß der Geländetopographie nicht berücksichtigt und als Endprodukt ein sogenanntes ellipsoid-korrigiertes Bild (GEC-Produkt) erhalten, für welches Ausdehnung und Pixelgröße vom Anwender definiert werden müssen. Dieses ist ähnlich dem Eingabebild noch immer mit geländebedingten Verzerrungen behaftet. Eine Möglichkeit, diese Fehler für GEC-Produkte zu minimieren, besteht in der Verwendung einer mittleren Referenzhöhe für die gesamte Szene, welche aus einem globalen Höhenmodell (z.B. dem für die gesamte Erdoberfläche mit einer Rasterweite von 300 Bogensekunden vorliegenden ETOPO-5), ermittelt werden kann.

Durch die Vernachlässigung der Geländehöhen H bzw. durch Höhenfehler des DHM werden Lagefehler  $\Delta d$  bei der Transformation eines Bildpunktes auf die Erdoberfläche verursacht. Abbildung 3 zeigt entsprechende Fehlerkurven, welche die Abhängigkeit der Lagefehler von der Geländehöhe für die ERS-1 -Abbildungsgeometrie darstellen. Bedingt durch den steilen Blickwinkel von ERS-1 von  $\Omega \approx 23^\circ$  ist ein enormer Einfluß der Geländetopographie gegeben, was auch durch folgende Faustformel für  $\Delta d$  dokumentiert werden kann:

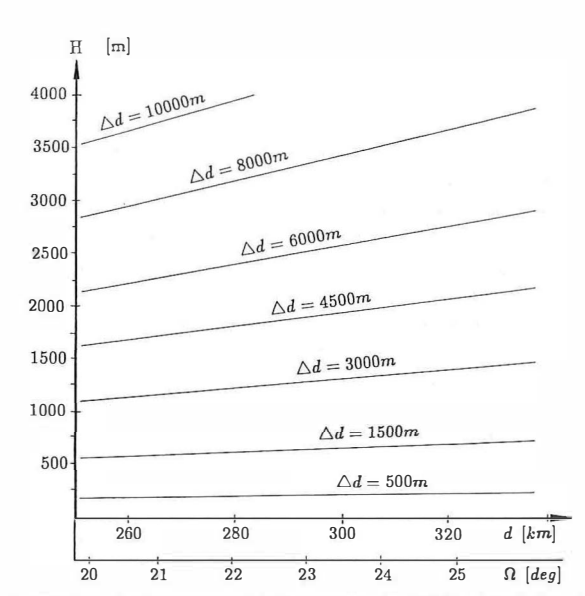

$$
\Delta d = \cot \Omega \cdot H \approx 2.36 \cdot H
$$

(8)

Abb. 3: Illustration der Lageverschiebungen  $\Delta d$  in Abhängigkeit der Geländehöhe H für ERS-1 - Abbildungsgeometrie.

Die Karte-zu-Bild Koordinatentranstormation umfaßt eine Reihe von kartographischen und sensorspezifischen Transformationen, welche für jedes Ausgabepixel berechnet werden müssen:

- 1. Transformation eines OHM-Pixels bzw. der diesem entsprechenden Kartenprojektionskoordinaten (E, N) in geographische Koordinaten  $(\phi, \lambda)$ .
- 2. Transformation der geographischen Koordinaten  $(\phi, \lambda)$  einschließlich topographischer Höhe H in ellipsoid-zentrierte kartesische Koordinaten (X<sub>I</sub>, Y<sub>I</sub>, Z<sub>I</sub>).<br>-
- 3. Berücksichtigung der Datumstransformation von lokalen kartesischen Koordinaten (X<sub>I</sub>, Y<sub>I</sub>, Z<sub>I</sub>) in geozentrische kartesische Koordinaten (X, Y, Z).
- 4. Iterative Transformation von kartesischen Koordinaten (X, Y, Z) in SAR Bildkoordinaten (x, y) bzw. in Spalten- und Zeilenwerte des Eingabebildes.

Hierbei ist die letztgenannte Transformation die einzige, welche effektiv auf dem SAR-Abbildungsmodell aufsetzt (vgl. Abschnitt 2). Zufolge der dynamischen Aufnahmegeometrie von SAR-Bildern gilt es hierbei zunächst, in einer iterativen Prozedur mittels der Doppler-Gleichung die entsprechende Aufnahmezeit (und damit die x-Bildkoordinate) für einen Objektpunkt zu finden und dann über die Range-Gleichung die Schrägdistanz (und damit die y-Bildkoordinate) zu ermitteln. Lösungsvorschläge für diese Prozedur wurden von Raggam in den Literaturreferenzen (3] und [7] zusammengefaßt.

Anstelle der aufwendigen pixelweisen Karte-zu-Bild Koordinatentransformation wurde am Institut für digitale Bildverarbeitung eine interpolative Alternativmethode entwickelt, die auf der Verwendung eines grobmaschigen dreidimensionalen Stützpunktgitters basiert. Durch eine angemessene Auswahl der Maschenweite des Stützpunktgitters können die durch trilineare Interpolation verursachten lnterpolationsfehler zugunsten einer erheblichen Reduktion der Rechenzeit vernachlässigbar klein gehalten werden ( Raggam, 1 990 [3]).

#### 4. Beschreibung der entwickelten Software-Module

#### 4.1 Aufsetzen des Abbildungsmodells

Sowohl für eine Ellipsoid-Entzerrung wie auch für eine Höhenmodell-Entzerrung wird ein parametrisches Abbildungsmodell benötigt. Innerhalb des Softwaresystems GEOS ist für die Definition von Initialwerten der Modellparameter, d.h. für das Aufsetzen dieses Abbildungsmodells, ein Modul namens GSG vorgesehen. Generell wird hierfür nach Möglichkeit verfügbare Sensorinformation verwendet, welche je nach Prozessierung der Bilddaten entweder im VMP- (Verification Mode Processor) Format oder im standardisierten C EOS- (Committee for Earth Observing Satell ites) Format vorliegt. Darüber hinaus besteht die Möglichkeit, individuelle Parameter manuell anzugeben, wobei in einem der allerersten Schritte definiert werden muß, ob die zu entzerrende ERS-1 -Szene als Schräg- oder als Grunddistanzbild vorliegt. Weiters sind folgende Informationen im Modul GSG bereitzustellen:

#### Koeffizienten der Orbitpolynome:

Die Koeffizienten der Orbitpolynome (Gleichung 3) werden auf der Grundlage diskreter Orbitpositionen bestimmt, für welche sowohl die entsprechende Aufnahmezeit als auch die kartesischen XYZ-Koordinaten bekannt sind. Entsprechend der definierten Ordnung der Orbitpolynome werden deren Koeffizienten mittels eines Standard-Ausgleichsverfahrens berechnet.

## Koeffizienten von Zeit- und Rangepolynom:

Die Koeffizienten dieser Polynome sind entweder über VMP-lnput direkt vorhanden oder werden mittels sogenannter Range Line Ancillary-Daten berechnet. Aus diesen können die Zeitinformation sowie minimale, mittlere und maximale Schrägdistanzen für einzelne Range-Zeilen des SAR-Bildes extrahiert und mittels linearer Regression daraus Offset- und Skalierungsfaktoren (vgl. Gleichungen 4 und 5) berechnet werden. Zusätzlich wird ein absoluter Zeitoffset bezüglich der ersten Rangezeile des Bildes bestimmt.

## Koeffizienten des Ground-to-Slant-Range-Polynoms:

Die Koeffizienten dieses Polynoms (vgl. Gleichung 6) sind ebenfalls entweder über VMP-lnput verfügbar oder manuell zu initialisieren, wobei für ERS-1 -Bilder in einer ersten Annäherung grundsätzlich eine Einheitstransformation definiert werden kann.

## Koeffizienten des Dopplerpolynoms:

ERS-1 -Bilder werden prinzipiell mit Zero-Doppler-Referenzfunktion prozessiert, wodurch dieses Polynom nicht benötigt wird. Für die Bearbeitung von SAR-Bilddaten anderer Sensoren ist jedoch auch das Aufsetzen einer Doppler-Referenzfunktion entweder über externen Input oder manuelle Eingabe vorgesehen.

#### Ellipsoidparameter und physikalische Konstanten:

Für die Transformation eines Punktes von einer Kartenprojektion in das erdzentrierte kartesische System müssen die Parameter der aktuellen Kartenprojektion, des aktuellen Referenzellipsoids sowie der Datumstransformation zwischen Referenzellipsoid und erdzentriertem System bereitgestellt werden. Weiters werden verschiedene physikalische Parameter wie Wellenlänge des Sensors, Erdrotationsgeschwindigkeit oder Lichtgeschwindigkeit gesetzt und/oder auf Plausibilität geprüft.

## Szenen-Ausdehnung in Karte bzw. Bild:

Unter Verwendung der aufgesetzten lnitialgeometrie kann entweder für eine vorliegende SAR-Szene oder einen ausgewählten Teil dieser SAR-Szene der entsprechende kartographische Ausschnitt einschließlich des Szenenmittelpunktes oder für einen vorgegebenen kartographischen Ausschnitt der diesen überdeckende Ausschnitt im SAR-Eingabebild berechnet werden. Im Falle einer Höhenmodell-Entzerrung ist dieser kartographische Ausschnitt durch die Ausdehnung des OHM definiert, während im Falle einer Ellipsoid-Entzerrung die entsprechende Szenen-Ausdehnung in der Karte vorweg berechnet und interaktiv verändert werden kann.

## 4.2 Optimierung der Abbildungsparameter

Da die vom Modul GSG bereitgestellten Parameter des SAR Abbildungsmodells noch mit Fehlern behaftet sein können, ist die Karte-zu-Bild Koordinatentransformation im Rahmen einer Geokodierung nicht ausreichend genau und es besteht die Notwendigkeit zur Optimierung dieser Abbildungsparameter. Diese ist mittels Paßpunkten in einem quasivermittelnden Ausgleichsverfahren möglich und ist im GEOS-System generell im Modul TGA realisiert, welches folgende Funktionen abdeckt:

## Konsistenzcheck der Abbildungsgleichungen:

Sowohl für Paßpunkte als auch für sogenannte Kontrollpunkte werden deren kartesische XYZ-Koordinaten in die Bildgeometrie transformiert und die Ergebniskoordinaten mit den gemessenen Bildkoordinaten verglichen. Aus den resultierenden Koordinatenunterschieden (Residuen) für Azimut-, Range- und Längenkomponente bzw. deren statistischen Parametern wie Minima, Maxima, Mittelwert, Standardabweichung oder RMS-Wert (vgl. Schreier et al., 1990 [6]) kann auf die geometrische Qualität des aktuellen Abbildungsmodells rückgeschlossen werden.

### Auswahl der zu optimierenden Parameter:

Vor einem Parameterausgleich besteht prinzipiell die Möglichkeit, eine beliebige Auswahl von Parametern bzw. Polynomkoeffizienten (vgl. Abschnitt 2) zu treffen, welche in weiterer Folge optimiert werden sollen, während die übrigen Parameter nicht verändert werden. Es ist zu beachten, daß das Dopplerpolynom bzw. Ground-to-Slant-Range-Polynom nur dann modifiziert werden können, wenn das SAR-Bild nicht mit Zero-Doppler bzw. als Grunddistanzbild prozessiert wurde.

#### Paßpunktgewichtung:

Da die Paßpunktmessungen von Punkt zu Punkt sowohl im SAR-Bild als auch in der Karte unterschiedliche Genauigkeit haben können, ist eine Gewichtung der einzelnen Punkte vorgesehen. Hierbei können Punkte, welche mit vermutlich höherer Genauigkeit gemessen werden konnten, mit einem entsprechend höheren Gewichtungsfaktor versehen werden. Weiters ist auch eine Gewichtung von vorliegenden Orbitpunkten möglich, welche auch als sogenannte Pseudo-Beobachtungen im Ausgleich verwendet werden können.

#### Parameterausgleich:

In Anlehnung an photogrammetrische Verfahren wurde am Institut für digitale Bildverarbeitung für SAR-Bilder ein Parameter-Ausgleichsverfahren entwickelt, in welchem für ausgewählte Parameter entsprechende Zuschläge ermittelt werden, um ein konsistentes Abbildungsmodell zu erzielen. Die Beobachtungsgleichungen für diesen Ausgleich setzen sich aus je 2 Gleichungen für die verwendeten Paßpunkte (Gleichungen 1 und 2) sowie je 3 G leichungen für die als Pseudo-Beobachtungen verwendeten Orbitpunkte (Gleichung 3) zusammen. Eine Linearisierung dieser Gleichungen führt auf ein quasivermittelndes Ausgleichsverfahren zur Bestimmung von Zuschlägen für die auszugleichenden Abbildungsparameter wie auch von Verbesserungen für die einzelnen Messungen nach dem Kriterium der Minimierung der Quadratsumme dieser Verbesserungen.

Da die zugrundeliegenden Beobachtungsgleichungen ziemlich komplex sind, kann ein optimales Ergebnis üblicherweise nicht durch einen einzigen Ausgleichsprozeß erzielt werden, sondern es ist dieses Verfahren iterativ anzuwenden, wobei eine Konvergenz der Parameterzuschläge gegen Null erfolgen sollte. Der Konvergenzgrad hängt hierbei von den Initialwerten der auszugleichenden Parameter, der Qualität der Paßpunkte und dem Grad der Überbestimmung der Beobachtungsgleichungen (Anzahl der Beobachtungen versus Anzahl der Unbekannten) ab. Nach jeder Iteration kann auf Grund interaktiver oder automatischer Checks der Ausgleichsergebnisse entschieden werden, ob einerseits die Ergebnisse akzeptabel sind und ob andererseits eine weitere Iteration gewünscht ist. Die Grundlage für diese Entscheidung wird sowohl durch die aktuellen Punktresiduen wie auch durch die Punktkonsistenzen gegeben. Letztere sind die Differenzen zwischen rückgerechneten und gemessenen Bildkoordinaten der Paßpunkte nach Berücksichtigung sowohl der ausgeglichenen Parameter als auch der verbesserten Messungen und sollten in einer idealen Ausgleichssituation Null sein.

#### Paßpunktselektion:

Basierend auf den aktuellen Punktresiduen besteht nach jedem Ausgleichsschritt die Möglichkeit, die Funktionalität einzelner Paßpunkte interaktiv zu verändern. So können Paßpunkte mit fragwürdiger Qualität entweder temporär oder permanent eliminiert oder auch nur als Kontrol lpunkte für rein statistische Überprüfungen verwendet werden. Darüber hinaus können mittels automatischer Punktauswahlkriterien Paßpunkte selektiert werden, welche ein vorgegebenes Residuenlimit erfüllen, welche ein solches Limit nur unter Berücksichtigung einer homogenen Punktverteilung erfüllen oder welche zu den 'n' besten Paßpunkten gehören.

#### 4.3 Qualitätskontrolle

Generell kann und soll sowohl die geometrische wie auch die radiometrische Qualität eines geokodierten SAR-Bildes überprüft werden. Geeignete Methoden, welche speziell auf SAR-Bilder ausgerichtet sind, sind in Sowter et al. ( 1 990, [8]) zusammengefaßt. Diese können global unterteilt werden in allgemein gültige Methoden, welche auf alle Geländearten und auf alle Geokodierungsmethoden angewendet werden können, und Methoden, die nur an DHM-korrigierten Bildern in vorwiegend gebirgigem Gelände angewendet werden können. Für das GEOS-Softwaresystem wurden von DIB die Module GOR und GQP zur Bestimmung der geometrischen Qualität von entzerrten ERS-1 SAR-Szenen entwickelt.

### 4.3. 1 Qualitätskontrolle mittels Punktresiduen

Im GEOS-Modul GQR ist für jegliche Art von Residuen die Berechnung statistischer Parameter zu deren weiteren Analyse vorgesehen. Darüberhinaus ist die Berechnung von Teilstatistiken für Punkte möglich, welche spezifizierten Masken oder Kriterien entsprechen, z.B. definierten Bildbereichen, Punktidentifikationsmethoden oder Punkthöhen-Bereichen. Generell ist zur leichteren Interpretation von Punktresiduen eine entsprechende Visualisierung angebracht, wofür geeignete Methoden in Buchroithner et al. (1991, [ 1]) zusammengefaßt sind. Grundsätzlich kann zwischen 2 Arten von Residuen unterschieden werden:

- 1. Aktuelle Residuen ergeben sich aus einer visuellen Qualitätskontrolle (GEOS-Modul VQC), in welcher Punkte im geokodierten Bild (Ist-Werte) und in einer Referenzkarte (Soll-Werte) gemessen werden. Die Residuen resultieren aus der Differenz zwischen Soll- und Ist-Werten.
- 2. Nominelle Residuen können bereits vor dem Entzerrungsprozeß zur Bestimmung der zu erwartenden (a-priori-) Genauigkeit der Entzerrung berechnet werden . Zu diesem Zweck werden zunächst für Kontrollpunkte deren Residuen im Bild berechnet und diese in weiterer Folge unter Verwendung der SAR-Abbildungsgleichungen in nominelle Residuen am Boden transformiert. Es ist zu beachten, daß hierbei die aktuellen Geländehöhen nicht berücksichtigt werden.

Die Geokodierungsgenauigkeit kann in Along-track/Azimuth und Across-track/Range z.B. in Abhängigkeit von der verwendeten Entzerrungsmethode unterschiedlich ausgeprägt sein. Insbesondere können sich für ellipsoid-entzerrte Produkte nach Abschnitt 3 entsprechend große Lagefehler  $\Delta d$  in der Range-Richtung ergeben (vgl. Gleichung 8). Aus diesem Grund wird die Residuen-Statistik nicht nur in Ost-/Nordrichtung, sondern auch für die entsprechenden Komponenten in Azimuth und Range-Richtung berechnet.

# Nur bei Grund & Boden.-Partnern finden Sie das <a>
Knowhow für tatsächlich koordinierten CAD-Einsatz.

das Plus.

Nur mit Grund & Boden.-Partnern können Sie aus AutoCAD alles und  $\bigstar$  noch mehr herausholen, was die talentierteste CAD Software der Welt an Applikationsreichtum zu bieten hat. Profitieren Sie vom  $\rightarrow$  gemeinsamen Fachwissen der Grund & Boden. Partner. Lernen Sie den funktionierenden Datenaustausch zwischen hochspezialisierten Anwenderlösungen kennen: Tiefbau, Vermessung, Bergbau und GIS in  $\bigstar$ durchgängig konzipierten Lösungen. Und das bedeutet, daß alle projektierten Ergebnisse + hundertprozentig erreichbar sind - wie Ihre wirtschaftlichen Ziele.

Ihren persönlichen Kontakt zu den neun interaktiven Grund & Boden.-Spezialisten stellen wir jederzeit gerne her:  $\bigstar$  Grund & Boden. INFO LINE bei WEILAND.,1070 Wien, Neubaugasse 36. Rufen Sie 0222 / 93 95 26.

5

Entscheiden Sie sich für

AUTOCAD<sup>®</sup> in seiner produktivsten Form.

das + Plus.

#### 4.3.2 Ermittlung eines globalen Qualitätsparameters

Die Herleitung eines globalen Parameters Q zur numerischen Beurteilung der Qualität eines geokodierten ERS-1-Bildes erfolgt im G EOS-Modul GQP mittels Quantifizierung des Verhältnisses zwischen gemessenen Residuen und künstlichen Residuen (Strobl et al., [9] und [7]). Zur Bestimmung eines künstlichen Residuums rart werden Paßpunkt-Lagefehler in Metern im Bild (f<sub>b</sub>) bzw. in der Referenzkarte (f<sub>k</sub>) über eine geschätzte Identifizier-/Meßgenauigkeit sowie Pixelausdehnung bzw. Kartenmaßstab ermittelt. Ein dritter Faktor beschreibt den durch einen Höhenfehler  $\Delta H$  verursachten Lagefehler (f<sub>h</sub>) und kann mittels Gleichung 8 berechnet werden. Für GTC-Produkte kann  $\Delta H$  direkt über das verwendete OHM geschätzt werden, während für G EC-Produkte entsprechende Formeln von Strobl et al. (1991, [10]) definiert wurden. Nach dem Fehlerfortpflanzungsgesetz wird das künstliche Residuum wie folgt ermittelt:

$$
r_{art} = \sqrt{f_b^2 + f_k^2 + f_h^2}
$$

Als repräsentativer Wert für das gemessene Residuum r<sub>msd</sub> wird der RMS-Wert der Längen der nominellen oder aktuellen Residuen (vgl. Modul GOR) verwendet. Falls weder nominelle noch aktuelle Residuen(statistiken) vorliegen, wie z.B. im Fall einer Ellipsoid-Entzerrung ohne nachfolgende visuelle Qualitätskontrolle (VQC), können geeignete Residuen mittels numerischer Simulation im G EOS-Modul GNS berechnet werden. In diesem ebenfalls von DIB entwickelten Modul wird der Einfluß von angenommenen A-priori-Fehlern individueller Abbildungsparameter auf die Punktlage am Boden ermittelt. Der RMS-Wert der simulierten Punktresiduen kann erneut für das gemessene Residuum r<sub>msd</sub> angesetzt werden.

Der Vergleich zwischen dem künstlichen und dem gemessenen Residuum erfolgt durch die Berechnung des Quotienten:

$$
Q_{\text{noq}} = \frac{r_{\text{msd}}}{r_{\text{art}}}
$$

Für die Quantifizierung von Q<sub>noq</sub> in einen globalen Qualitätsparameter Q im Bereich zwischen 0 (beste Qualität) und 9 (schlechteste Qualität) wird eine kumulativen Frequenzverteilung einer exponentiell verteilten Z ufallsvariablen (siehe Abbildung 4) verwendet:

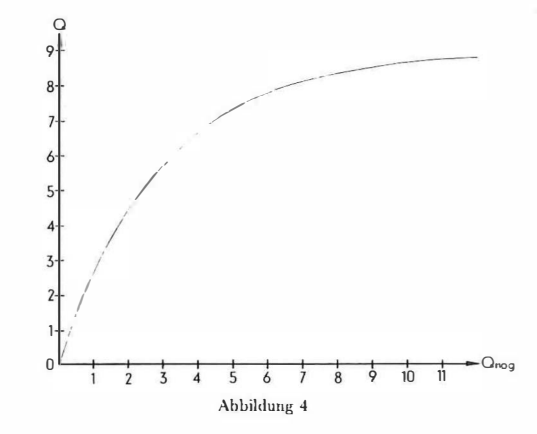

Abb. 4: Quantifizierung von  $Q_{\text{non}}$  in den Qualitätsparameter Q.

## $Q = NINT (9 \cdot (1.0 - e^{-\lambda Q_{\text{mod}}}))$

Während der Kommissionierungsphase des ERS-1-Satelliten wurde exprimentell ein geeigneter Faktor  $\lambda = 1/3$  zur Herleitung des Qualitätsparameters Q ermittelt.

## 4.4 GEOS Szenarien

In Abhängigkeit von der Entzerrungsmethode und der nachfolgenden Qualitätskontrolle können grundsätzlich drei Szenarien unterschieden werden:

1. GTC- oder GEC-Produkte mit VQC:

Dieses Szenario basiert auf aktuellen Residuen, welche aus in der Referenzkarte und im geokodierten (Ausgabe-)Bild gemessenen Punkten ermittelt werden. In diesem Fall beschreibt der Qualitätsparameter Q eine aktuelle Qualität.

2. GTC-Produkte ohne VQC:

Dieses Szenario basiert auf nominellen Residuen, welche aus in der Referenzkarte und im Original-(Eingabe-)Bild gemessenen Punkten ermittelt werden, wobei die letzteren mittels der SAR-Abbildungsgleichungen in die Kartengeometrie transformiert werden. In diesem Fall beschreibt der Qualitätsparameter Q eine nominelle Qualität.

3. GEC-Produkte ohne VQC:

In diesem Szenario gibt es keine Überprüfung der geometrischen Lagegenauigkeit mittels Paß- oder Kontrollpunkten. Dennoch kann eine nominelle Qualität bestimmt werden, indem Höhenfehler aus dem ETOP0-5 extrahiert und fiktive gemessene Residuen mittels numerischer Simulation ermittelt werden.

#### 5. Beispiel

In Abbildung 5 ist ein ERS-1-Bild <sup>1</sup>) dargestellt, welches große Teile des steirischen B undesgebietes abdeckt. Die Mur-Mürz-Furche erstreckt sich in diesem Bild vom linken Bildrand zur rechten oberen Bildecke und im rechten unteren Bildbereich sind das Grazer und das Leibnitzer Becken erkennbar. Deutlich erkennbar sind weiters die im gebirgigen Bereich sehr zahlreich vorhandenen Layover-Bereiche, welche sich als extrem helle linienhafte Merkmale darstellen.

Für dieses Bild wurde eine Anzahl von Paßpunkten zur Bestimmung bzw. Ausgleichung der SAR-Abbildungsparameter gemessen. Die statistischen Werte der Residuen dieser Paßpunkte nach dem Ausgleich sind in Tabelle 1 zusammengestellt. Eine Entzerrung dieser ERS-1 -Szene wurde für den steirischen Bereich durchgeführt, wobei ein für die Steiermark vorliegendes Höhenmodell mit einer Maschenweite von 3 Bogensekunden verwendet wurde. Da das entzerrte Bild in einer Lambert-Kegelprojektion mit einer Pixelgröße von 50 Metern vorliegen sollte, mußte ein Resampling dieses Höhenmodells auf diese Projektion und diese Maschenweite erfolgen. Das entzerrte Bild ist in Abbildung 6 dargestellt. Wie aus einem visuellen Vergleich hervorgeht, werden durch die Geokodierung mittels DHM die angesprochenen Layover-Bereiche dem Gelände entsprechend wieder aufgespreizt und es werden die einzelnen Geländeformen im Vergleich zu einer Karte leicht erkennbar.

Für das entzerrte Bild wurde eine Qualitätskontrolle durch Messen von Kontrollpunkten in entzerrtem Bild und Karte durchgeführt, wobei für Vergleichszwecke weitgehend die gleichen Punkte wie für die Parameter-Ausgleichung verwendet wurden. Die Statistik der resultierenden Punkt-Residuen ist ebenfalls in Tabelle 1 zu finden, während Abbildung 7

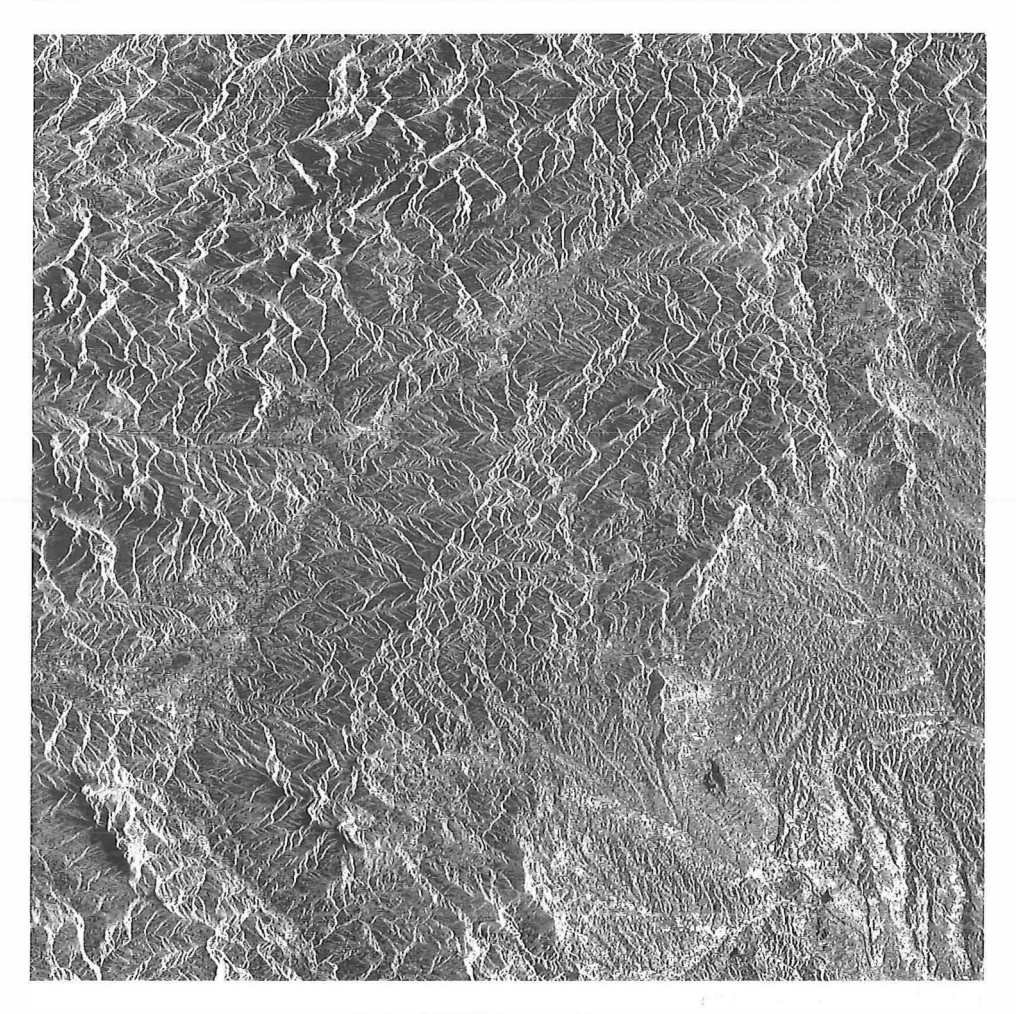

Abb. 5: ERS-1 SAR Bild des steirischen Gebietes.

|             | Residuen im Bild |                  |                 |         | Nominelle Residuen |      |         | <b>Aktuelle Residuen</b> |                 |  |
|-------------|------------------|------------------|-----------------|---------|--------------------|------|---------|--------------------------|-----------------|--|
|             | (Pixel)          |                  |                 |         | (Meter)            |      |         | (Meter)                  |                 |  |
|             | $\boldsymbol{x}$ | $\boldsymbol{y}$ | $\overline{xy}$ | E       | $\boldsymbol{N}$   | EN   | E       | $\boldsymbol{N}$         | $\overline{EN}$ |  |
| <b>RMS</b>  | 1.8              | 2.6              | 3.1             | 31.5    | 23.0               | 38.9 | 28.2    | 30.1                     | 41.3            |  |
| <b>MEAN</b> | 0.0              | 0.0              | 2.8             | 0.0     | 0.0                | 35.4 | $-13.1$ | 3.5                      | 36.8            |  |
| <b>STD</b>  | 1.8              | 2.6              | 1.3             | 31.5    | 23.0               | 16.4 | 25.0    | 29.9                     | 18.8            |  |
| <b>MIN</b>  | $-4.3$           | $-5.6$           | 0.2             | $-56.8$ | $-60.7$            | 2.0  | $-69.4$ | $-83.2$                  | 2.6             |  |
| <b>MAX</b>  | 4.4              | 4.8              | 5.8             | 70.8    | 63.1               | 72.9 | 47.8    | 66.7                     | 83.2            |  |

Tab. 1: Residuenstatistik der Ausgleichung bzw. der Qualitätskontrolle.

# **SOKKIA**

Das Neue SET5A... Das Neue Sie sich wünschen und der Genauigkeit von 1,5 mgon.<br>Eind der Flexibilität, die Sie brauchen,<br>und den Funktionen, die Sie brauchen,<br>und den Funktionen, von 1,5 mgon. Unit der Flexibilität, die Sie anaucht<br>unit der Flexibilität, die Sie braucht<br>und den Funktionen, die Sie braucht<br>und der Genauigkeit von 1,5 mgon.

#### Flexibilität

Die freie Wahl der Softkey-Funktion im SET5A erlaubt Ihnen, das Keyboard an Ihre<br>individuellen Meßaufgaben anzupassen.<br>Funktionen, die nicht benötigt werden,<br>können schnell und einfach abgewählt<br>werden. Je nach Anwendung kann die Belegung erneut geändert werden.

#### Zweiachskompensator

 $\ddot{\circ}$ 

Das Instrument verfügt über einen Zweiachskompensator zur automatischen Korrektur der Horizontal- und Vertikalwinkelwerte (Winkelmeßgenauigkeit 1 ,5 mgon). Kein anderes Instrument dieser Preisklasse bietet derzeit diesen Vorzug.

#### Integrierte Software

- 3-D Koordinatenmessung -Freie Standpunktwahl -Spannmaßbestimmung -indirekte Höhenbestimmung -Absteckung

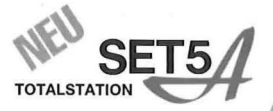

**EDM-Modus** 

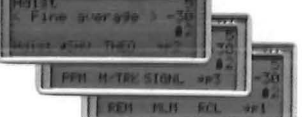

Konfigurationsmodus

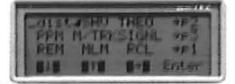

Standardeinstellung ⇓

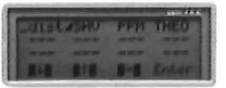

Benutzerdefinierte Einstellung

SOKKIA Vertriebs GmbH Fichtnergasse 10 a A-1130 Wien Telefon (0222) 8763354-0 Telefax (0222) 8763354-9

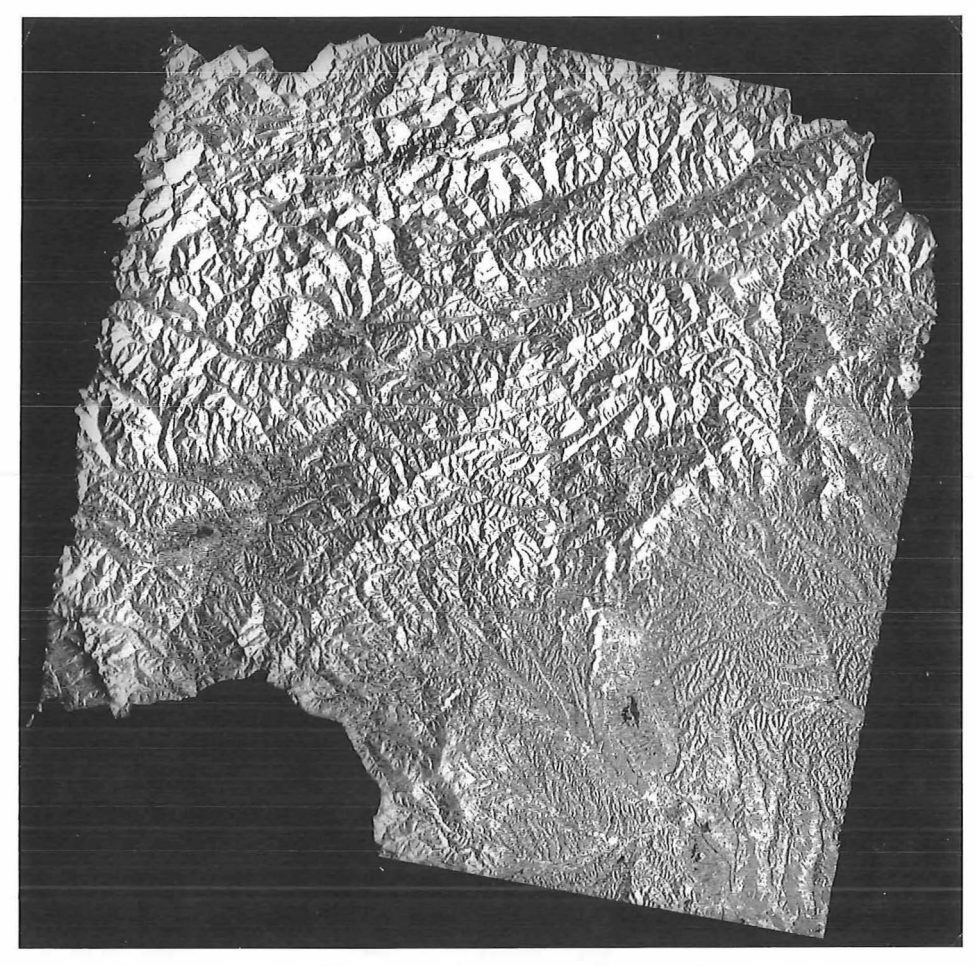

Abb. 6: Entzerrtes ERS- 1 SAR-Bild des steirischen Bundesgebietes (Maßstab 1 : <sup>1</sup>000 000).

eine graphische Darstellung dieser aktuellen Restklaffen wie auch der nominellen Restklaffen der Ausgleichung in Form eines Residuen-Vektorplots gibt.

Abschließend wurde für diese ERS-1-Szene der globale Qualitätsparameter Q hergeleitet. Unter der Annahme einer Meßgenauigkeit von 0.2 Millimetern in den 1 : 50 000-Referenzkarten bzw. von 1 Pixel im ERS-1 SAR-Bild und einem mittleren DHM-Fehler von 15 Metern ergab sich ein künstliches Residuum r<sub>art</sub> von 106.8 Metern. Zusammen mit dem RMS-Wert der aktuellen Residuenlängen von 4 1 .3 Metern ergab sich für den globalen Qualitätsparameter ein Wert von  $Q = 1$ , was nach der ESA-Genauigkeitsskala einer ausgezeichneten Qualität entspricht.

#### 6. Ausblick

Neben dem deutschen Bodensegment bestehen vergleichbare Einrichtungen in Italien, England und Frankreich. Im Vergleich zu den dortigen Entwicklungen ist GEOS das einzige System, mit welchem derzeit geokodierte ERS-1-Bilddaten auf operationeller Basis erstellt und an die Endnutzer ausgeliefert werden können. Neben der Wartung der bestehenden GEOS-Module werden den Anforderungen entsprechend laufend neue Software-Module entwickelt. Folgende Entwicklungen fallen hierbei in den Aufgabenbereich des DIB:

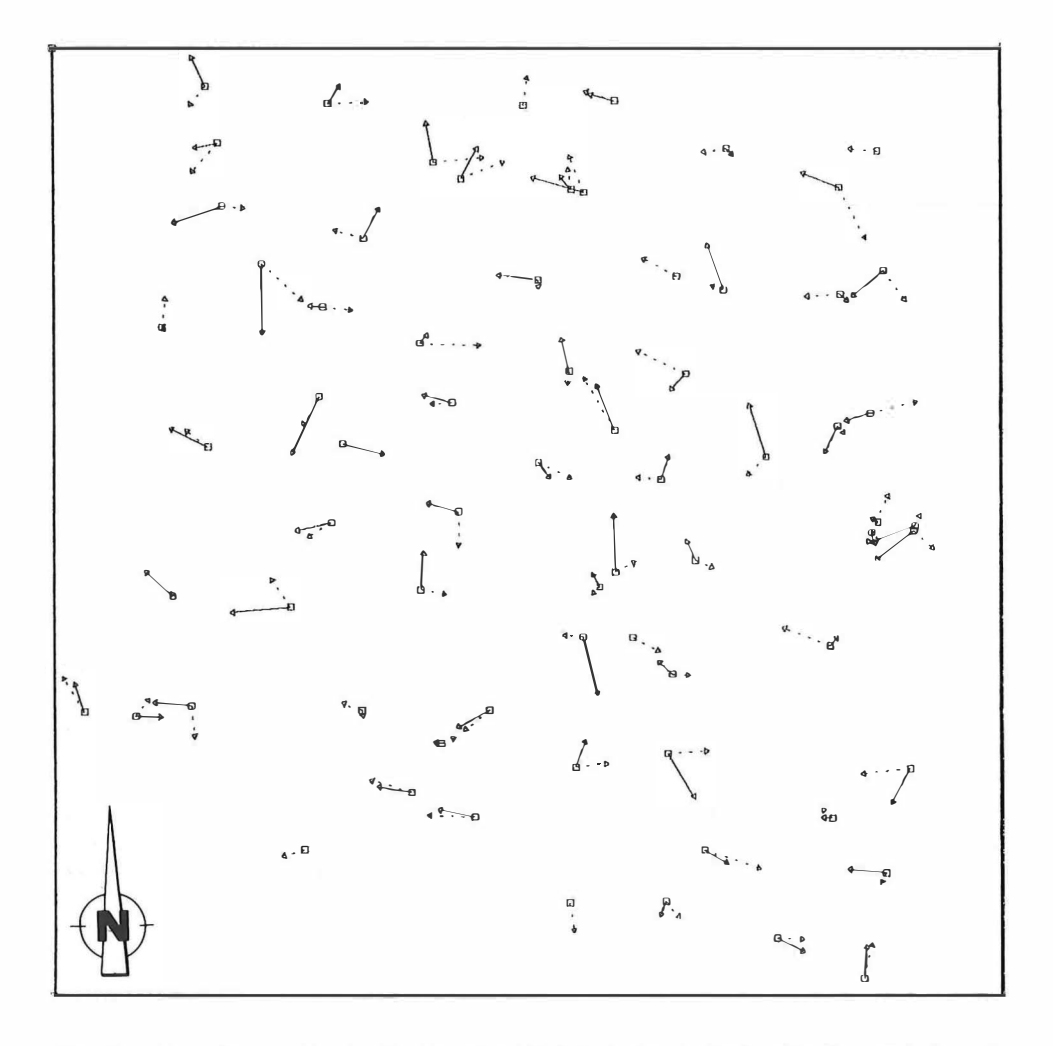

Abb. 7: Vektorplot von nominellen Residuen (punktierte Linien) und aktuellen Residuen (volle Linien) für das entzerrte ERS-1 Bild (Maßstab 1: 1 000 000, Überhöhungsfaktor der Residuen = 100).

- Entwicklung und Implementierung von Ausgleichsmethoden für eine Sequenz von SAR-Bildern innerhalb eines Orbits, wobei auch paßpunktarme Bereiche überbrückt werden sollen:
- Entwicklung und Implementierung von Ausgleichsmethoden für seitlich überlappende SAR-Bilder (SAR-Stereo);
- Entwicklung von Prototyp-Software zur Herleitung von 3D-Information aus SAR Stereo-Bildpaaren mittels automatischer Korrelation der digitalen Stereo-Bilddaten. Diesbezügliche Experimente wurden für ein süditalienisches Testgebiet durchgeführt, für welches Ausschnitte eines epipolaren Stereo-Bildpaares in Abbildung 8 dargestellt sind <sup>2</sup>). Die Ergebnisse dieser Experimente sind in Raggam et al. (1993, [4]) veröffentlicht;

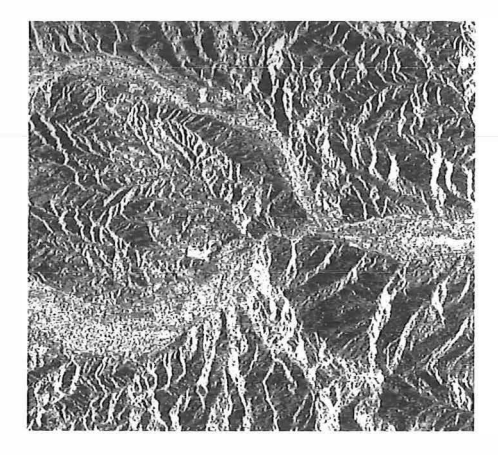

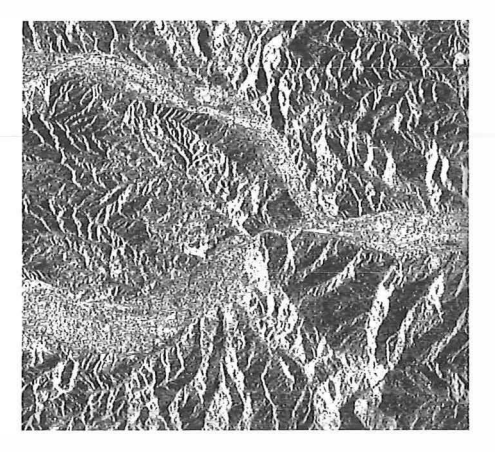

Abb. 8: Epipolare Ausschnitte eines ERS- 1 Stereo-Bildpaares.

- Ausbau der oben genannten Ausgleichsverfahren zu einem SAR-Blockausgleich, in welchem ein ganzer Blockverband von SAR-Bildern behandelt werden kann;
- Entwicklung von Algorithmen zur automatischen Auffindung von Paßpunktkandidaten in SAR-Bildern;
- Implementierung von geeigneten Korrelationsmethoden zur automatischen Auffindung von Verknüpfungspunkten in SAR Bildern als Grundlage für eine SAR-SAR-Bildregistrierung.

Wie aus dieser Liste hervorgeht, decken diese Entwicklungen ein breites Anwendungsspektrum von SAR-Bildern ab, welches weit über die reine Geokodierung hinausgeht. GEOS wird dadurch ein Softwaresystem zur umfassenden Bearbeitung von SAR-Bilddaten auf hohem Standard.

 $<sup>1</sup>$ ) Dieses Bild wurde vom Institut für Photogrammetrie und Fernerkundung der TU Wien zur Ver-</sup> fügung gestellt.

2) Diese Bilder wurden vom Institut für Photogrammetrie und angewandte Geodäsie der TU Graz zur Verfügung gestellt.

#### Literatur

[1] M. F. Buchroithner, D. Strobl and J. Raggam (1991): Geocoding and Geometric Quality Control as a Basis for Cartographic and Geoscientific Mapping with Spaceborne SAR Data. In Proceedings 42nd International Astronautical Congress, IAF-91-156, Montreal, Canada, 1991.

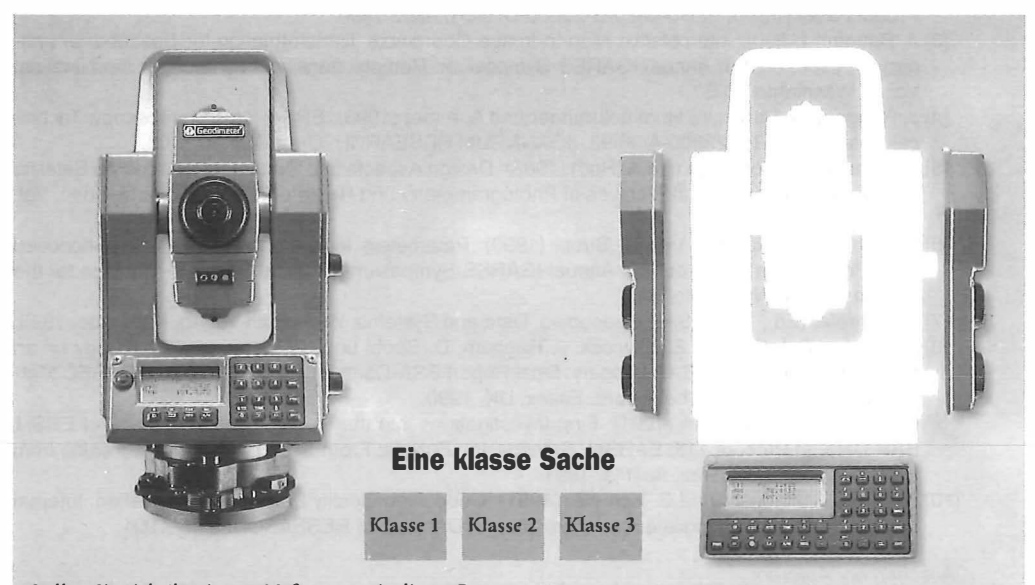

Stellen Sie sich Ihr eigenes Meßsystem mit diesen Bausteinen zusammen: V Dem Basisinstrument mit einem nahezu uniibertrefflichen Betriebssystem, dem 2-achsigen Stebachsenkompensator, der seriellen Zweiwege-Datenkommunikation, der koaxialen Optik und vielen anderen Funktionen, die Ibre Arbeit effizienter, zuverlässiger und angenehmer machen. VDrei Klassen für Genauigkeit und Reichweite. VNumerische Tastatur. VAlphamunerische

Tastatur. VServo-Antrieb. VMechanischer Antrieb. VKapazität des internen Speichers von 1000 bis zu 10.000 Punkte. «Kapazität des externen Speichers für bis zu 3000 Punkte. V10 verschiedene Programme zur Daten-erfassung und für Feldberechnungen. VDie RPU 500 ermöglicht Ihnen, während Sie am Meßpunkt stehen, zu messen, zu speichern, Meßwerte zu berechnen und Daten zu überprüfen.

# Stellen Sie sich Ihr eigenes Meßsystem zusammen!

Was würden Sie tun, wenn Sie Ihr eigenes Meßsystem nach Ihren Wünschen zusammenstellen könnten? Sie würden es Ihrer Arbeitsweise und Ihren Aufgaben anpassen. Richtig? Wie sollte Ihr Ergebnis sein? Sollte es nicht zuverlässiger und gewinnbringender sein? Selbstverständlich! Das ist kurz gesagt die Philosophie, die hinter dem System 500 steht. Dem System, das Sie nach Ihren Anforderungen zusammensetzen.

Es ist leicht. Sie beginnen mit der Entscheidung, welche Genauigkeit und welche Reichweite Sie wünschen. Dazu gibt es noch weitere 20 Funktionen, die Sie wählen und mit Ihren Ansprüchen in Einklang bringen können. Kreieren Sie Ihr "Trauminstrument", wir machen dann Wirklichkeit daraus Mit anderen Worten: Sie wählen die Spezifikationen und den Preis. Das ist Freiheit!

## **Geodimeter System 500**

Die Freibeit wählen zu können

Interessiert? Rufen Sie uns an und vereinbaren Sie einen Termin mit uns oder fordern Sie einen Prospekt an. Wir geben Ihnen 65 triftige Gründe, sich für das Geodimeter System 500 zu entscheiden.

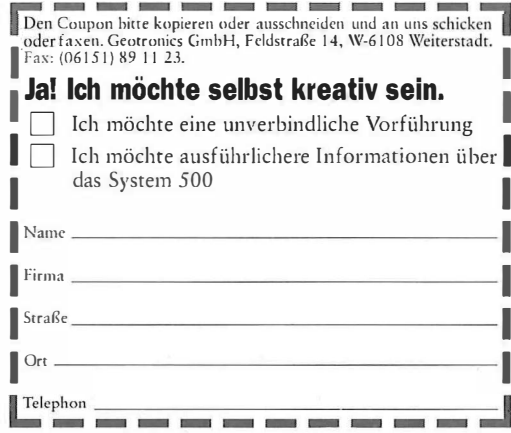

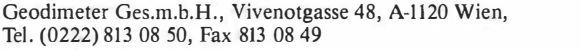

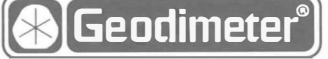

- [2] A. Popella, B. Schättler und G. Schreier (1990): The German PAF for ERS-1: ERS-1 SAR Digital Product Specification. ERS-D-DPS-20000-D, DLR, März 1990.
- [3] J. Raggam (1990): Interpolative Map-to-Image Coordinate Transformation for Spaceborne Imagery. In Proc. of 1 0th Annual IGARSS Symposium: Remote Sensing - Science for the Nineties, Vol. II, Washington D.C.
- [4] J. Raggam, D. Strobl, W. Hummelbrunner und A. Almer (1993): ERS-1 SAR Stereoscopy. Technical Note ERS-D-TN-22800-A/08/93, JOANNEUM RESEARCH, Graz, August 1993.
- [5] G. Schreier, D. Kosmann und A. Roth (1 988): Design Aspects of a System for Geocoding Satellite SAR Images. International Archives of Photogrammetry and Remote Sensing, Kommission I, Vol. 27/B10, Kyoto, Japan.
- [6] G. Schreier, J. Raggam und D. Strobl (1990): Parameters for Geometric Fidelity of Geocoded SAR Products. In Proc. of 10th Annual IGARSS Symposium: Remote Sensing - Science for the Nineties, Vol. 1, Washington D.C.
- [7] G. Schreier (Ed., 1993): SAR Geocoding: Data and Systems. Wichmann Verlag, Karlsruhe, 1993.
- [8] A. Sowter, D.J. Smith, J.E. Laycock, J. Raggam, D. Strobl und G. Triebnig (1990): Study on an Error Budget for ERS-1 SAR lmagery. Final Report ESA-Contract No. 7689/88/HGE-I}, GEC Marconi Research Centre, Chelmsford, Essex, UK, 1990.
- [9] D. Strobl und J. Raggam (1 991): First lnvestigations into the Geometrie Performance of ERS-1 SAR Data. In Proc. of 1 1th EARSeL Symposium: Europe: From Sea Level to Alpine Peaks, from Iceland to the Urals, Graz, Austria, 1991.
- [10] D. Strobl, J. Raggam und G. Schreier (1991): Geocoding Quality Parameter Generation. Internal Document, Institut für digitale Bildverarbeitung, JOANNEUM RESEARCH, März 1 991 .

#### Anschrift der Autoren:

Raggam J., Dipl.-Ing. Dr., Strobl D., Dipl.-Ing., Hummelbrunner W.: alle JOANNEUM RESEARCH, Institut für digitale Bildverarbeitung, Wastiangasse 6, 8010 Graz.

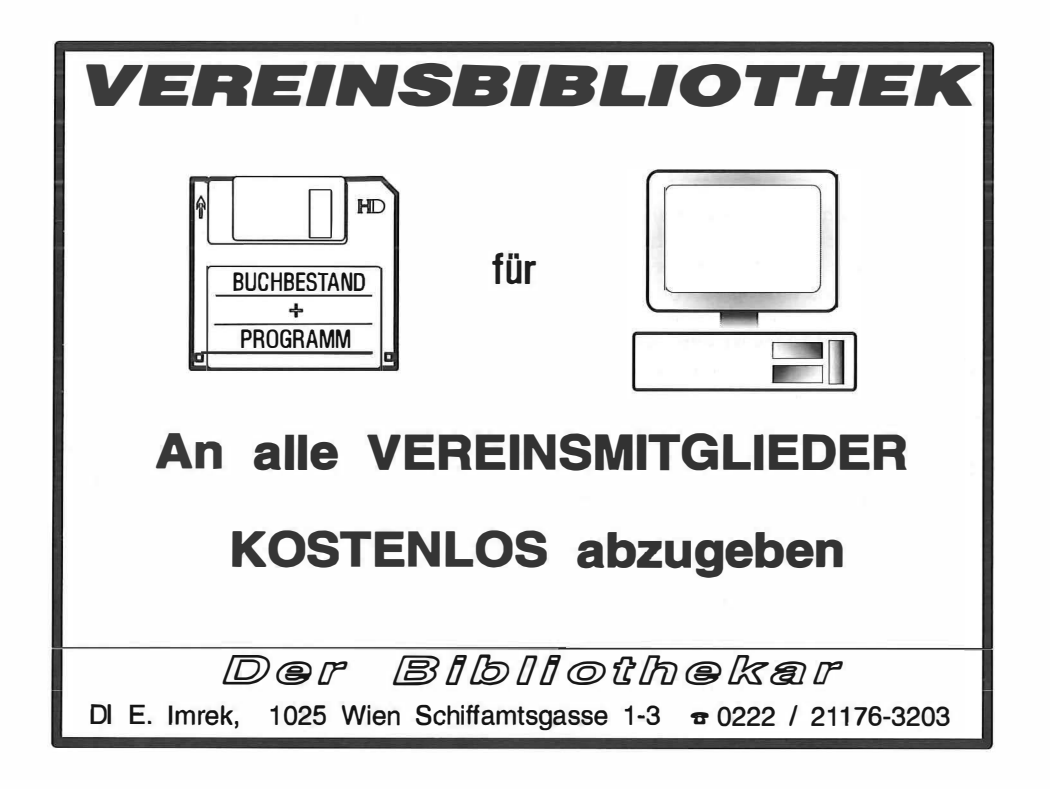